## Instructions on how to comment on Submitted GSP Int. Notifications

*For more information on comments or other questions on GSP Initial Notifications Please visit: http://sgma.water.ca.gov/portal/#gsp*

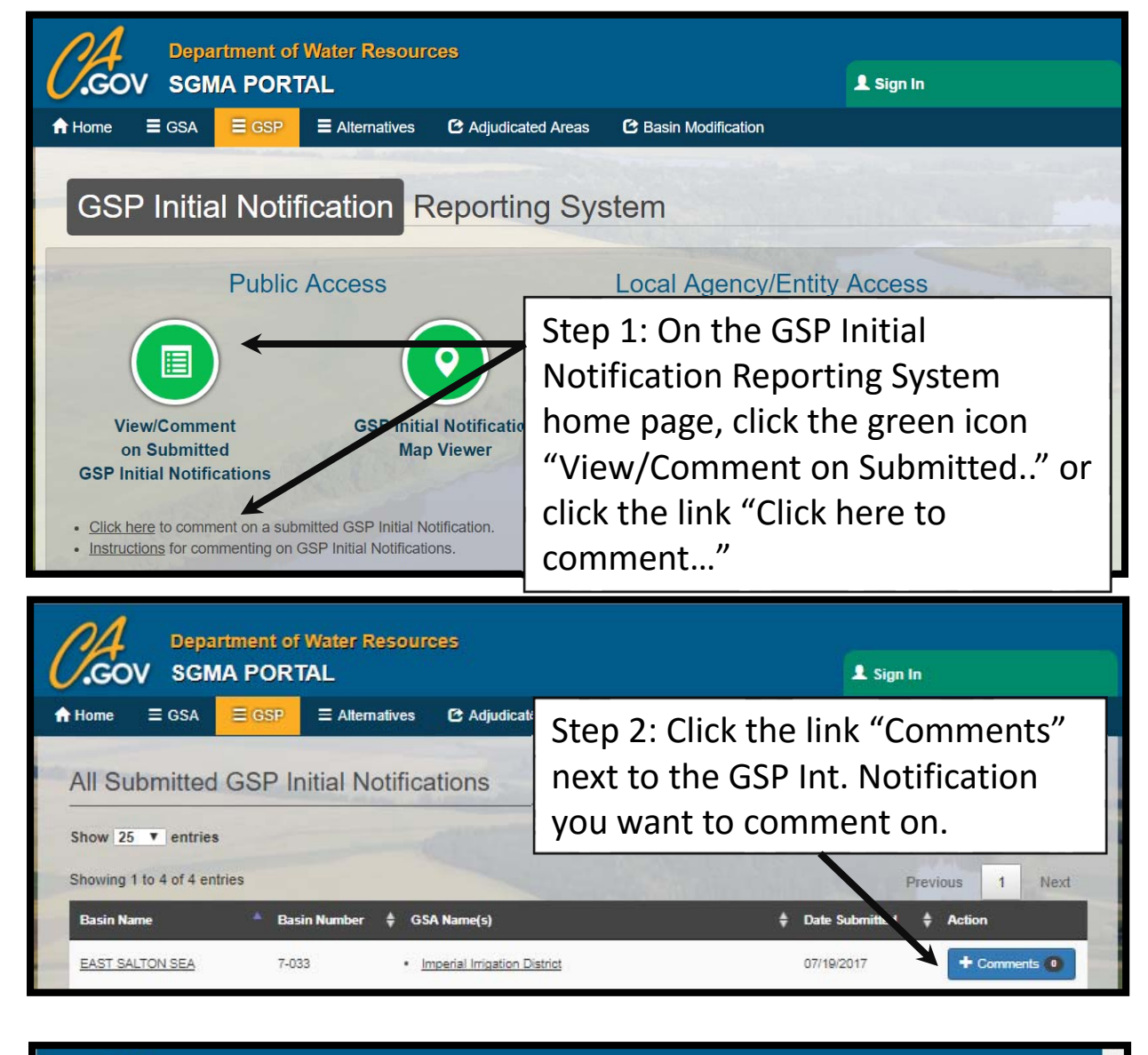

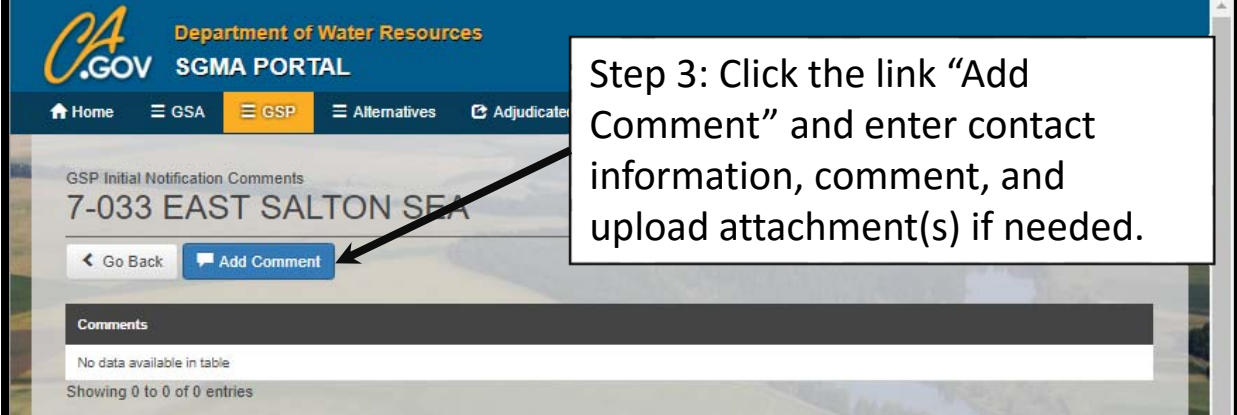